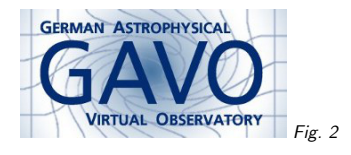

Federal Ministry<br>of Education<br>and Research Fig. <sup>3</sup>

#### 1. DNS-based Failover

(cf. Fig. 2)

Markus Demleitner msdemlei@ari.uni-heidelberg.de

(cf. Fig. 3)

• Oh Gosh! I'm running critical infrastructure!

• How <sup>I</sup> learned. . .

 $\bullet \ \ldots$  to stop worrying. . .

• . . . and love Amazon

# 2. The Problem

• Our institute admin once put my datacenter off the net for three days in <sup>a</sup> row. . .

• . . . our computation center recently almost drowned. . .

 $\bullet \ \ldots$  and yet the default registry  $\sf{TOPCAT}$  queries is now reg.g-vo.org.

• How do <sup>I</sup> avoid downtimes when my DC's net connection fails?

#### 3. Redunancy

Part one is easy: Set up mirrors of the relational registry part in

• Potsdam (thanks, Jochen, Harry, and Kristin)

• Paris (thanks, Pierre LS)

But: How do <sup>I</sup> tell TOPCAT to go there when Heidelberg fails?

## 4. Enter reg.g-vo.org

We've set up <sup>a</sup> DNS record for reg.g-vo.org that TOPCAT can use. But:

• <sup>I</sup> don't trust any DNS server in Heidelberg

• Typical production TTL of your average <sup>A</sup> record: <sup>24</sup> h.

Enter dns-api.com: <sup>g</sup>it-based administration of Amazon DNS. Default TTL: <sup>5</sup> minutes. And DNSresponses are fast nevertheless.

"Amazon DNS never failed" (well, Qantas never crashed)

### 5. Zonefile

If you've ever written <sup>a</sup> BIND zone file, you'll like this: # This is the holy one. It's used by TOPCAT by default to locate <sup>a</sup>

# registry mirror and must urgently be updated when something bad # happens to either registry mirror

# GAVO Heidelberg +reg.g-vo.org:129.206.112.245# GAVO Potsdam, gavo.aip.de #+reg.g-vo.org:141.33.4.71 # Observatoire de Paris, voparis-cdpp.obspm.fr #+reg.g-vo.org:145.238.186.84

To update: <sup>g</sup>it commit -a -m "Heidelberg fell to Zombies, switching to Potsdam" <sup>g</sup>it pus<sup>h</sup>

## 6. Shameless Plugs

Mark T. and Kristin already have push privileges – committers from timezones wanted. If you're interested, talk to me. (Also: with mirrors on other continents, we might ward against <sup>a</sup> Europe-wide Zombie apocalypse.) If you want something similar: It's <sup>a</sup> quid <sup>a</sup> month. http://dnsapi.com.

Disclaimer: I'm not affiliated to Steve Kemp other than being fellow Free software enthusiast. <sup>I</sup> still think Amazon sucks. In principle.

1